## **Comparison Inspera vs Canvas**

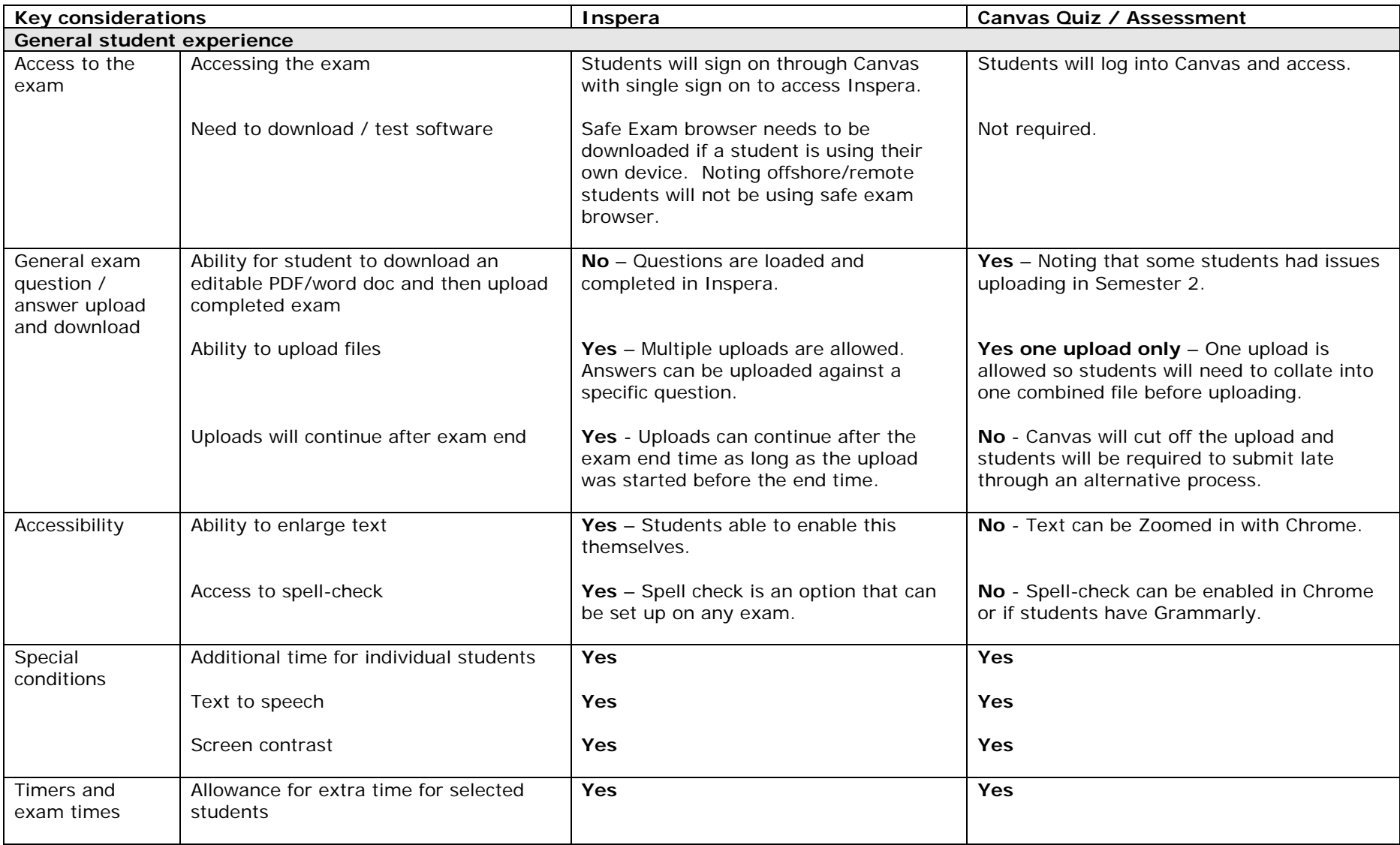

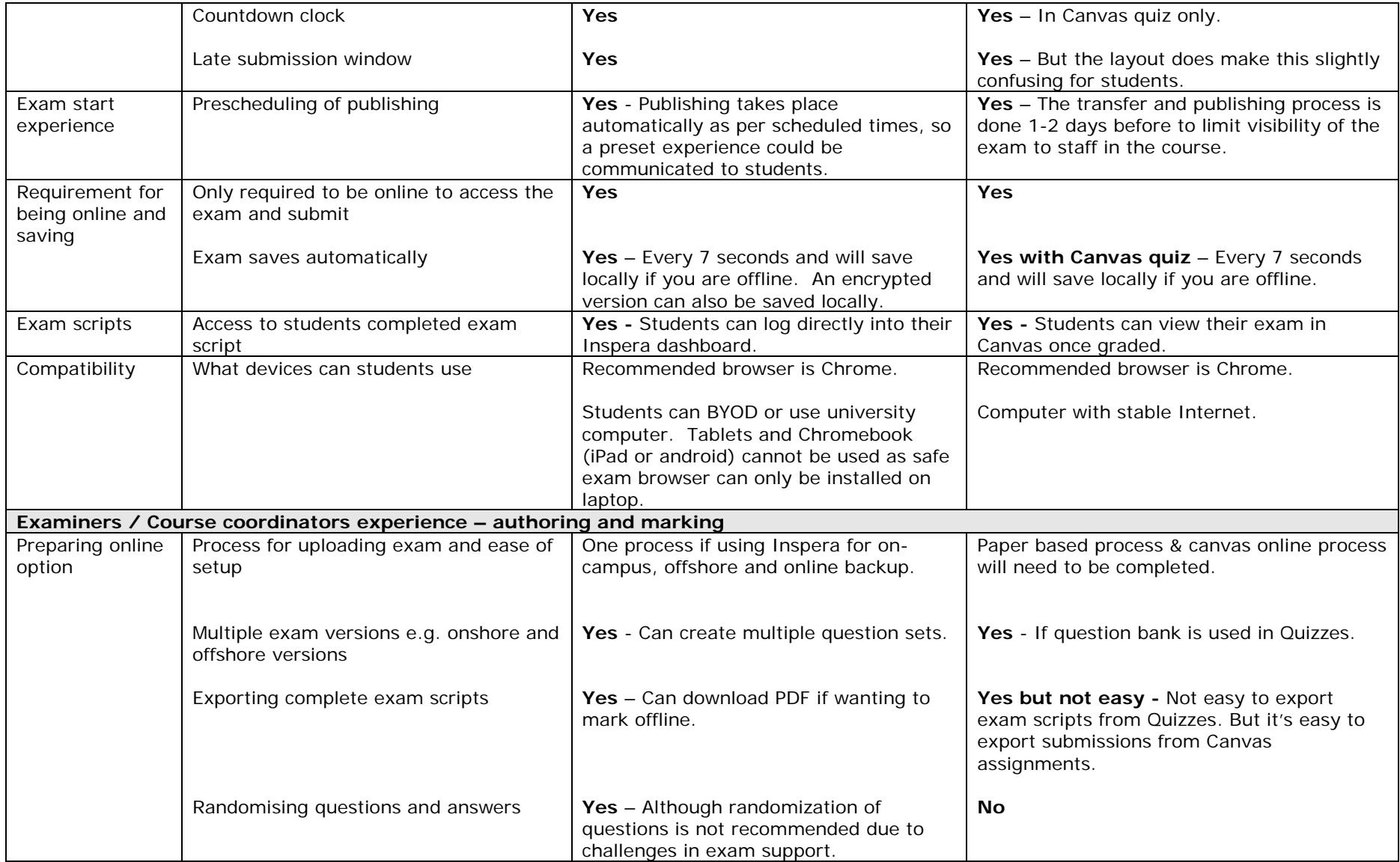

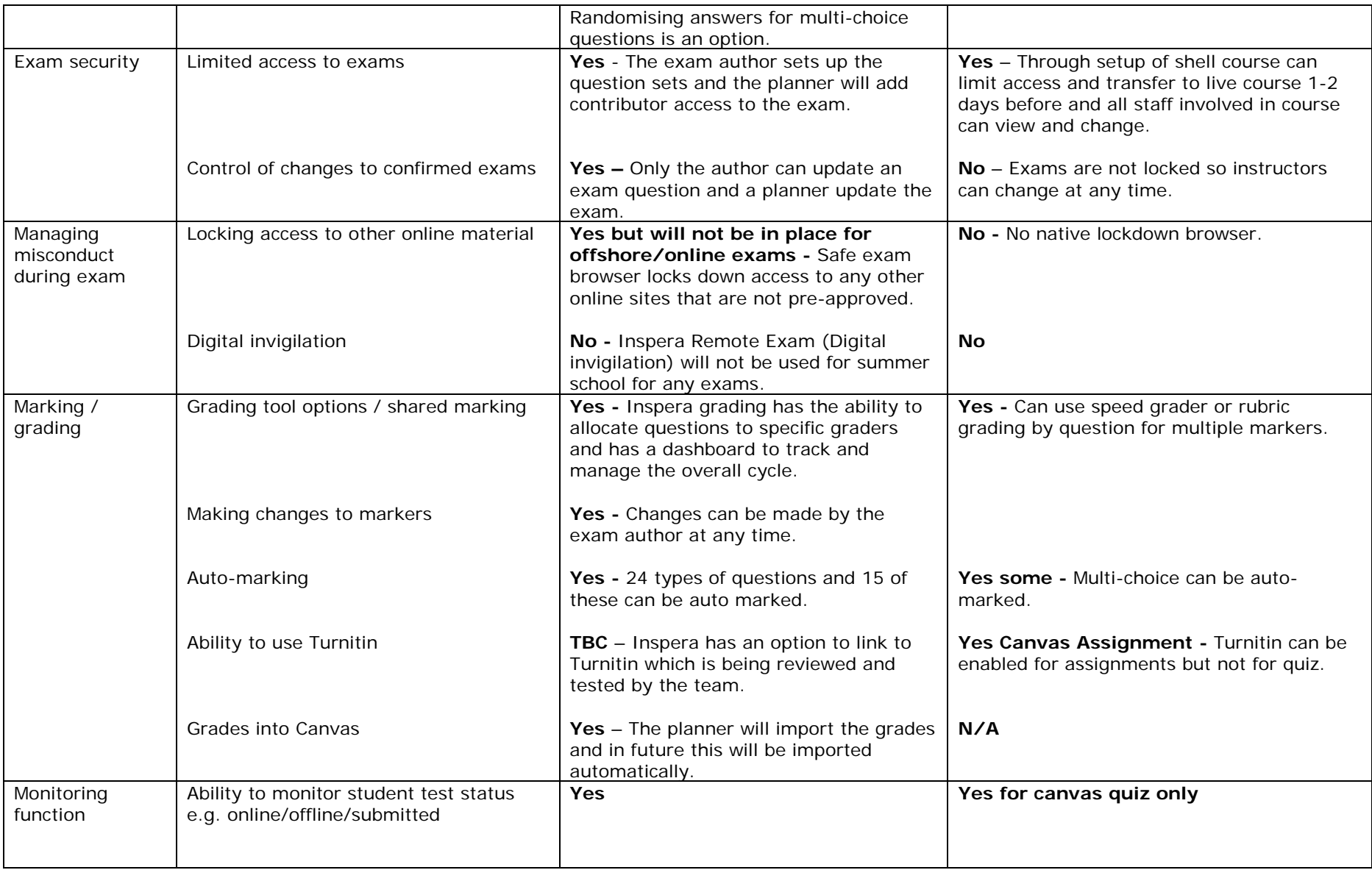

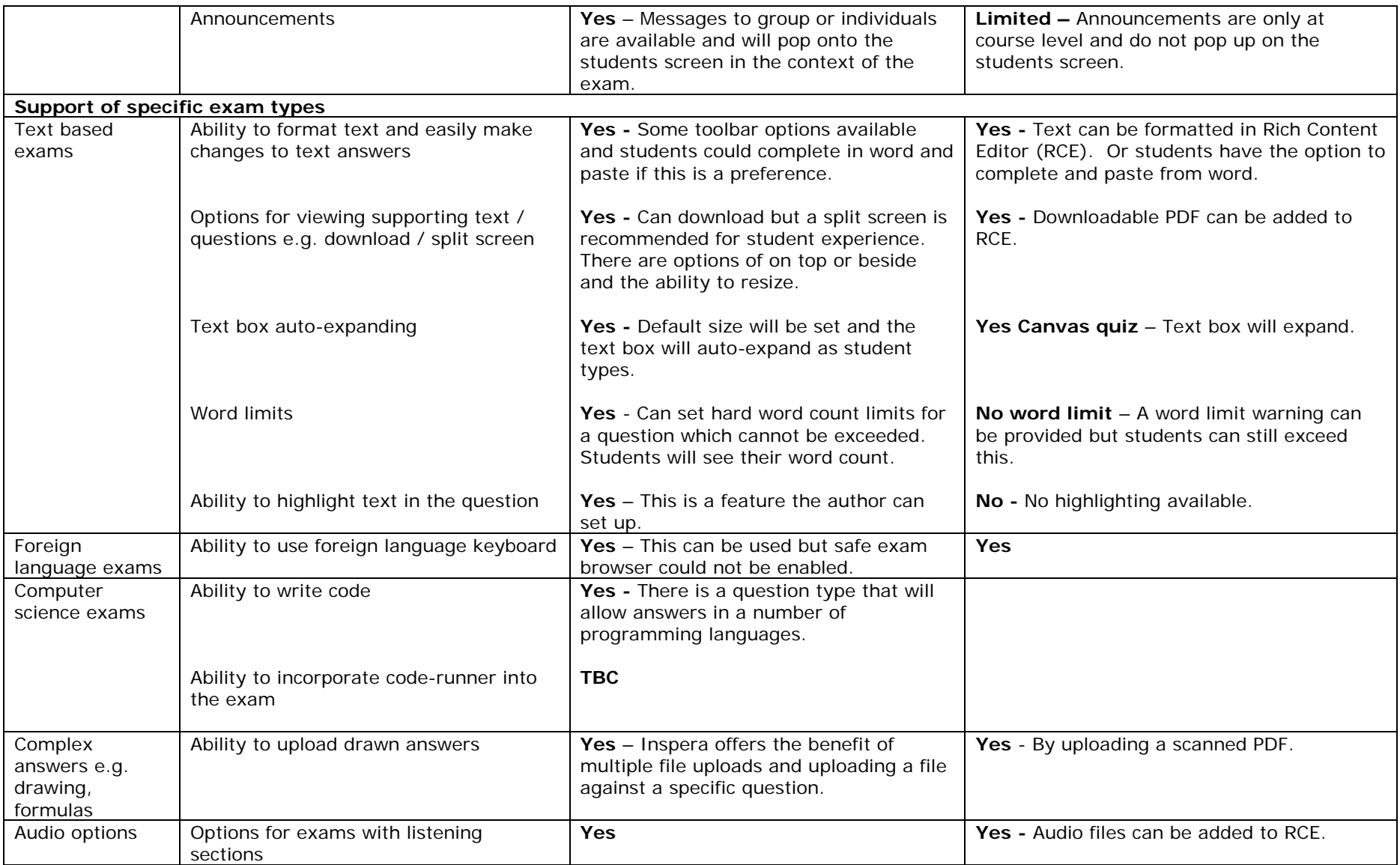